#### Projektaufgabe Multimedia-Programmierung Sommersemester 2005

LMU MünchenLFE Medieninformatik

# Allgemeine Anforderungen (funktional)

- $\bullet$ Intro
- Einzelspielermodus
- • Mehrspieler-Modus (ohne Echtzeitanforderungen) für bis zu ca. 4 Spieler
- Chat
- $\bullet$  Menü für Einstellungen durch den Spieler; z.B. Schwierigkeitsgrad, oder IP und Port des ElectroServers
- Einstellungen und Highscore werden abgespeichert
- $\bullet$ Sound(-effekte) im Spiel und auch in den Menüs
- $\bullet$ Hilfe für die wichtigsten Funktionen (einfach zu finden)
- $\bullet$ Info über Autoren und Lehrveranstaltung

# Allgemeine Anforderungen (nicht-funktional)

- $\bullet$ Schwerpunkt sind Animation und Interaktion
- $\bullet$  Gute Steuerbarkeit der Spielobjekte; Spiel soll auch tatsächlich spielbar sein.
- Das Ergebnis soll im Web den Lehrstuhl und die Medieninformatik-Studenten repräsentieren.
	- – Keine Verwendung Copyright-geschützter Objekte (z.B. Logos, Sound)
	- –Lauffähigkeit auch ohne ElectroServer
	- –Einfache Bedienbarkeit ohne Einarbeitungsaufwand
	- Fehlerfreiheit, Robustheit, ...

#### Thema: Blockout

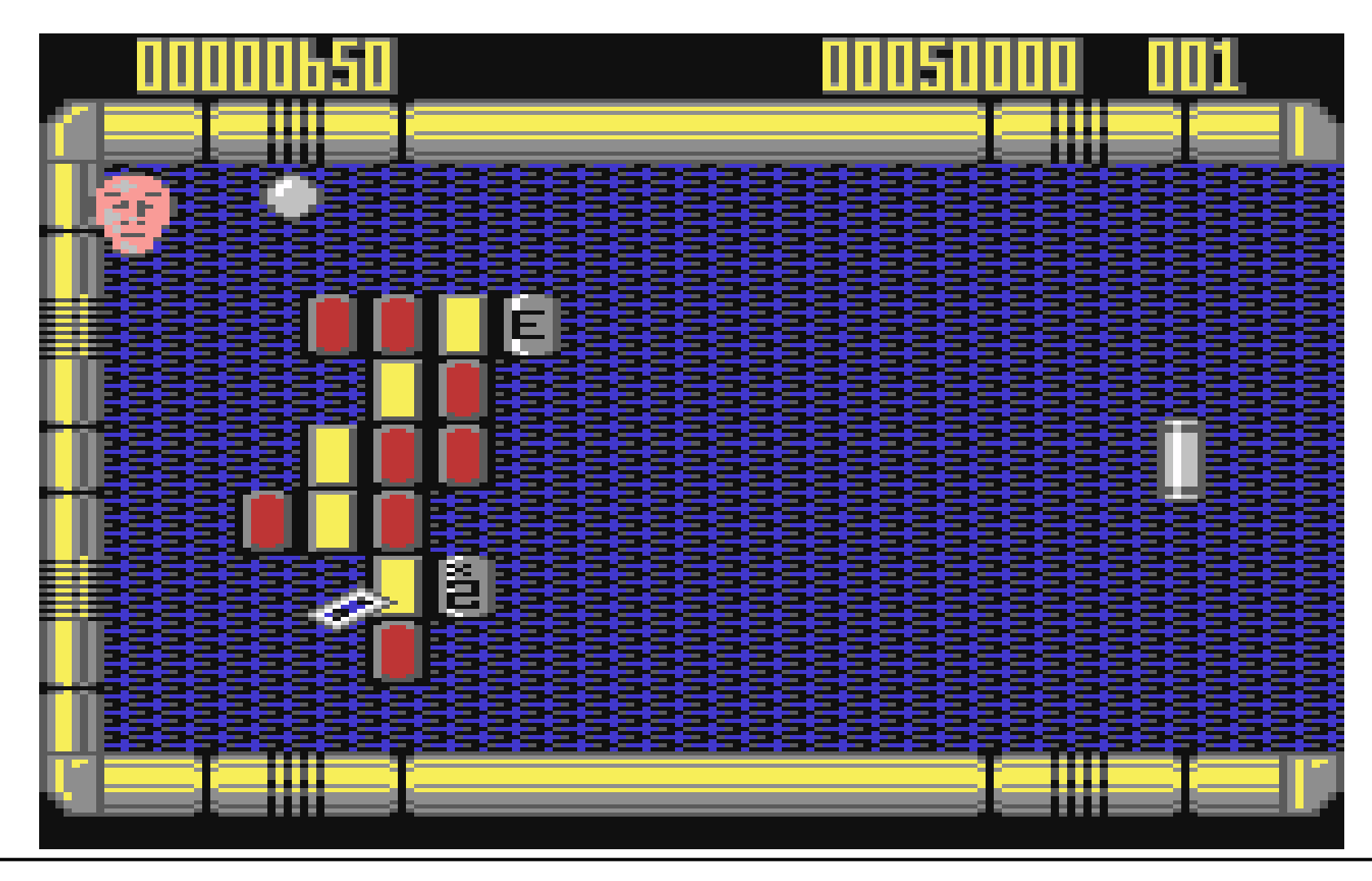

# Anregungen (1)

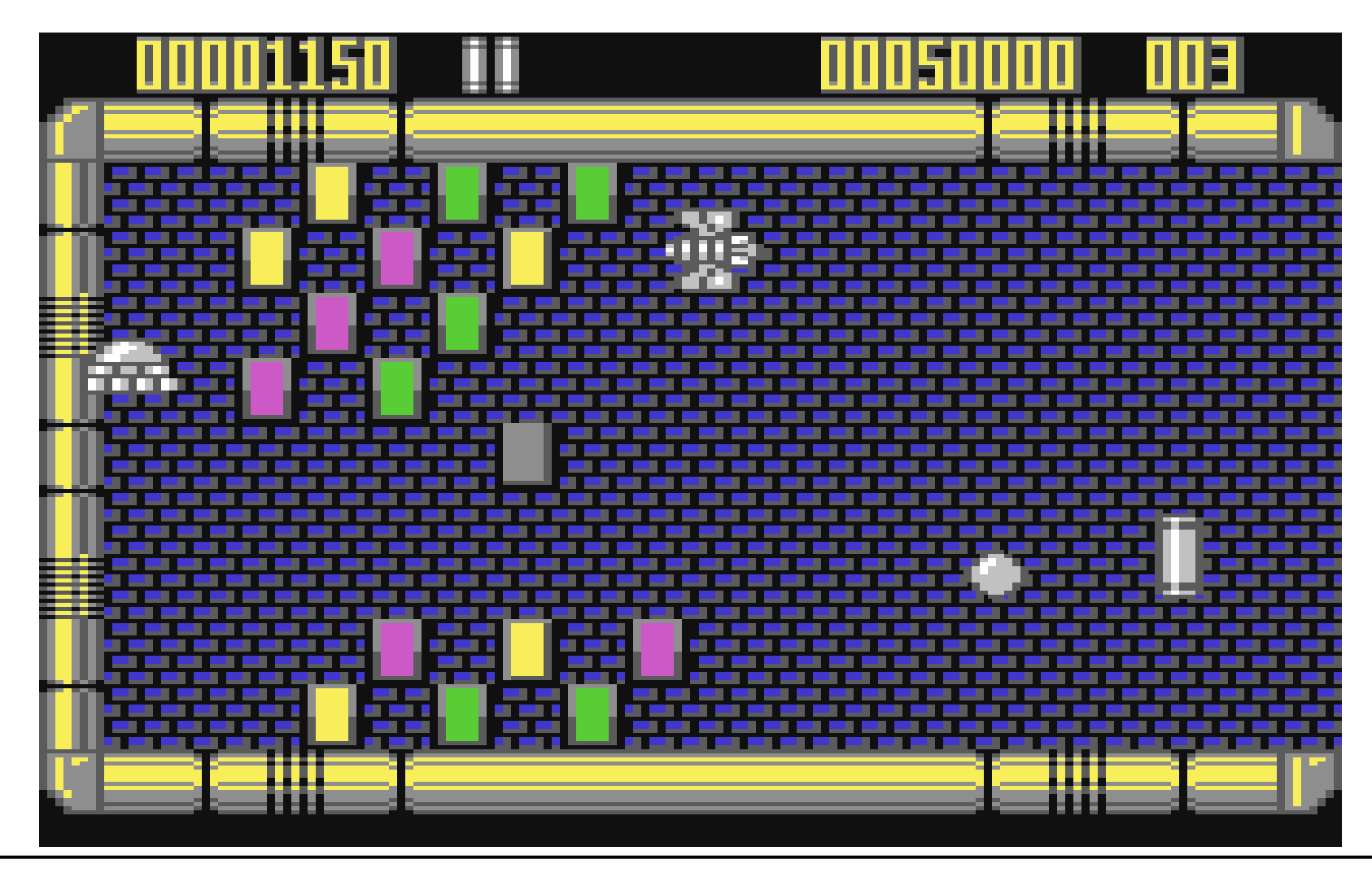

# Anregungen (2)

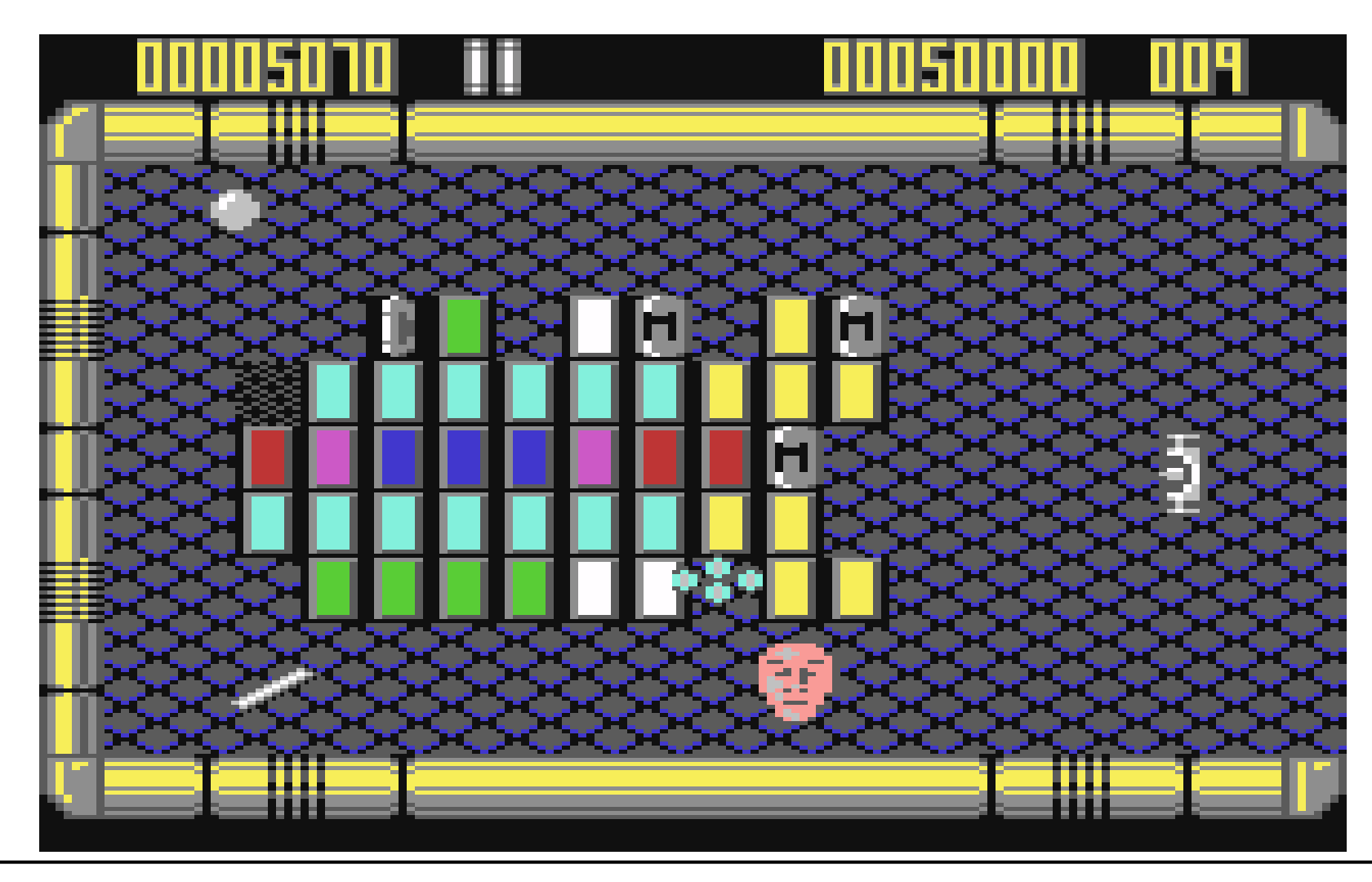

# Anregungen (3)

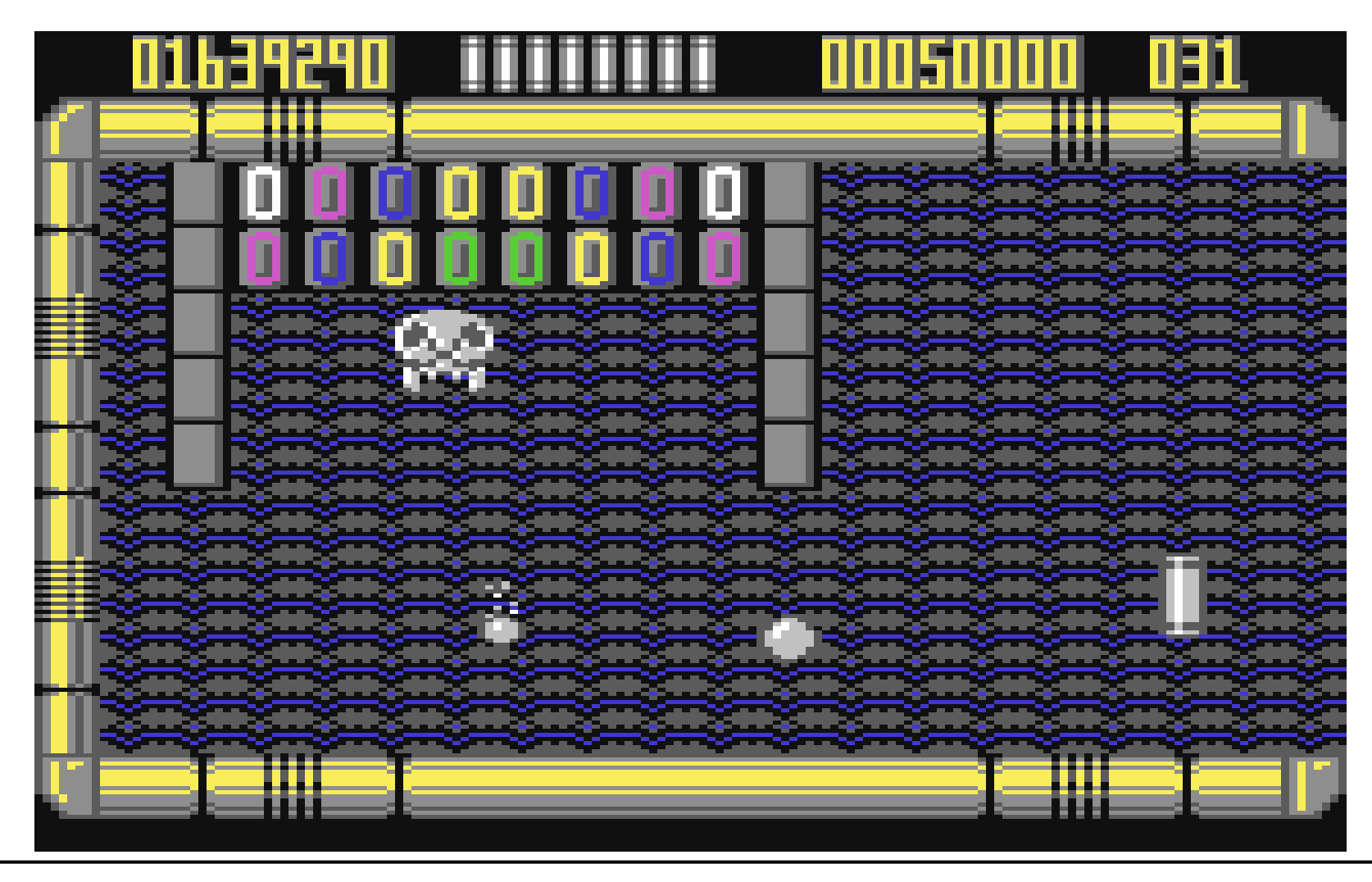

### Blockout: Anforderungen

- •Verschiedene Level
- Bonus-Objekte
	- Mit der Kugel zu treffen
	- –Mit dem Schläger zu treffen
- Verschiedene Auswirkungen der Bonus-Objekte (Beeinflussen Größe des Schlägers, Geschwindigkeit der Kugel, Vorhandene Steine, Extra-Eigenschaften des Schlägers, z.B. Festhalten der Kugel)
- Zunehmende Geschwindigkeit der Kugel
- Zeitmessung (je nach Spielmodus)

### Blockout: Anforderungen an Mehrspieler-Modus

- •Spieler spielen Level um die Wette
- •Anzeige, wie viele Steine die anderen Spieler noch übrig haben
- • Möglichkeit, andere Spieler zu beeinflussen, z.B.
	- Steine einem bestimmten Spieler hinzufügen
	- Für allen anderen Spielern die Wirkung von Bonus-Objekten aufheben
- • Nach jedem Level: Zwischenphase mit Interaktion. Beispiele:
	- Punktevergabe abhängig von den verbliebenen Steinen
	- Chat
	- Kaufen oder Ersteigern von Bonus-Objekten für den nächsten Level
	- Wett-Einsatz auf Gewinn des nächsten Levels

#### Alternative Aufgaben

- $\bullet$ Hauptthema: Blockout, implementiert mit Flash
- $\bullet$ (Alternative für Flash: Minigolf)
- $\bullet$  Alternative Implementierungs-Techologie: Macromedia **Director** 
	- –Wird noch in der Vorlesung behandelt
	- –Eigenständiges Einarbeiten notwendig
	- –Dafür: Deutlich verringerte Anforderungen an das Spiel

#### Vorgehen: Alternativen

- 1. Vereinfachter SMART-Prozeß aus der Vorlesung
	- • Empfehlung: ab Phase 3 stark iteratives Vorgehen unter Verwendung von Techniken des Extreme-Programming
- 2. Reines Extreme-Programming
	- •hier: stärkere Eigenverantwortung
- 3. Modell-basiertes Vorgehen
	- •Modellierung der Gesamt-Anwendung
	- •Erstellung (Generierung) des Codes aus dem Modell
	- •wird in der nächsten Vorlesung behandelt

#### Vorgehen: Vereinfachter SMART-Prozeß aus der Vorlesung

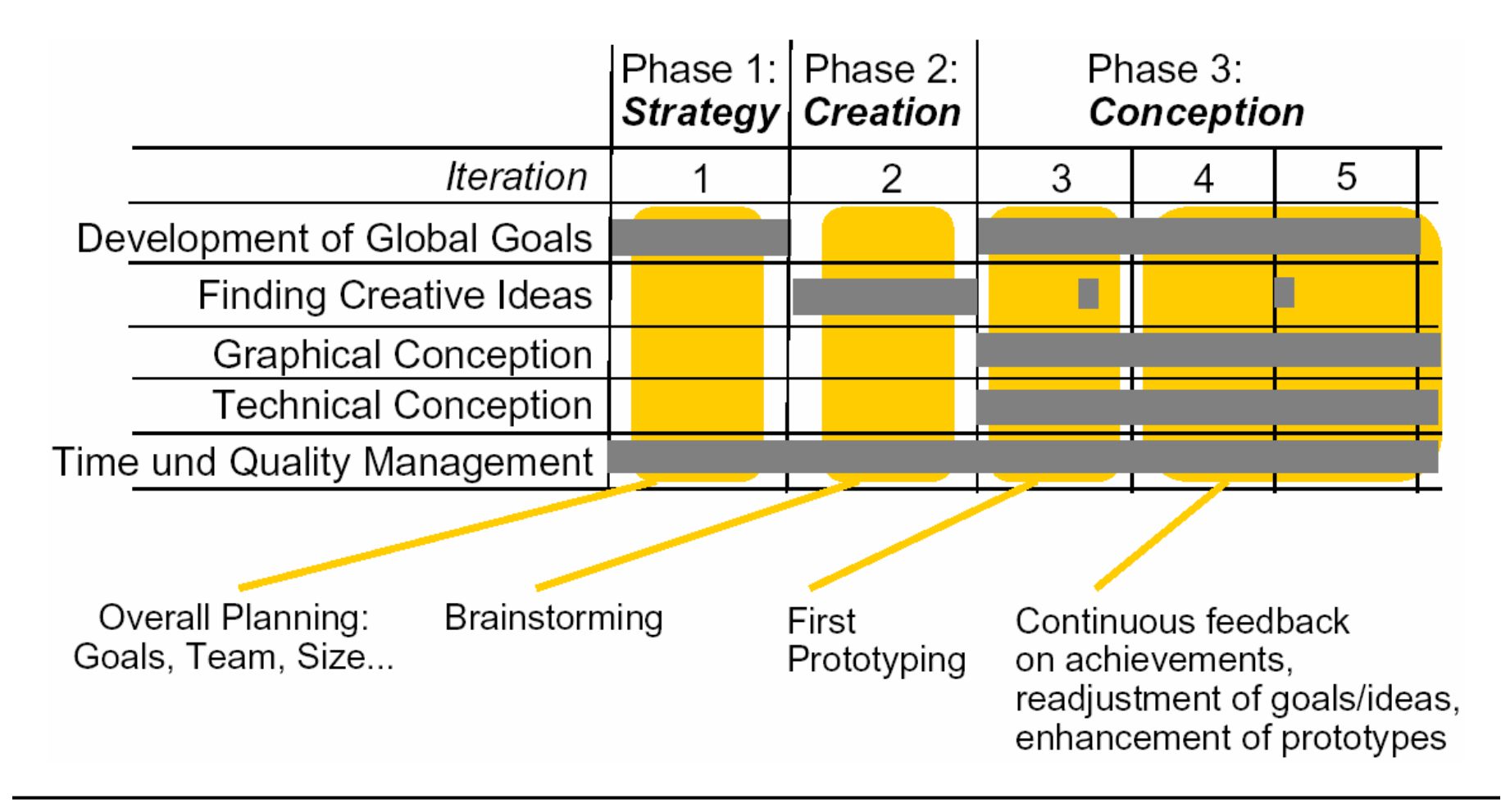

# Zur Implementierung: Einsatz von Techniken des Extreme-Programming

- Pair Programming
- Small Releases
- •**Testing**
- •**Refactoring**
- •Collective Code Ownership
- •Continuous Integration
- •Coding Standards

### Versionsmanagement

- CVS oder Subversion
- Einrichtung eines Repositories durch RBG unterstützt: http://www.rz.ifi.lmu.de/Dienste/Subversion
- Terminalserver: Subversion-Clients installiert => Subversion-Befehle im Kontextmenü verfügbar
- Generell:
	- –Empfehlung: Alle Dateien in Subversion verwalten
	- –"Checkout" zur Bearbeitung einer Datei
	- –Häufig "Update" zum aktualisieren verwenden
	- – Nur getestete Änderungen in das System einstellen mit "Checkin"
	- – Kleine Änderungen vornehmen (auf aktuellster Version!), testen und wieder einchecken

#### Nächste Schritte

- •Teams bilden (ca. 6 Personen; maximal 7)
- • Phase 1 (ca. 1 Gruppentreffen):
	- Team-Organisation (Wann und wo treffen, wie kommunizieren, wie Projekt organisieren)
	- Teamleiter: Ansprechpartner für Betreuer
	- Strategie zur Strukturierung und zum gemeinsamen Bearbeiten des Codes (Versionsmanagement, Code-Konventionen, Testen des Codes, usw.)
	- Festlegung des Vorgehens
	- Grobes Grundkonzept
- $\bullet$  Phase 2 (ca. 1-2 Gruppentreffen):
	- Brainstorming
	- Festlegen des Konzeptes
- •Phase 3: First Prototyping...
- • Einzureichen:
	- Betreuer möglichst bald den Teamleiter mitteilen (per Email)
	- Informelle Protokolle der Gruppensitzungen (d.h. alle grundlegenden Festlegungen festhalten)
	- Zeitabrechnung aller einzelnen Teammitglieder